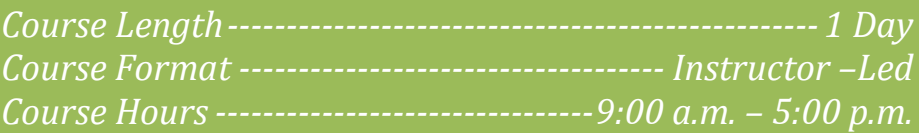

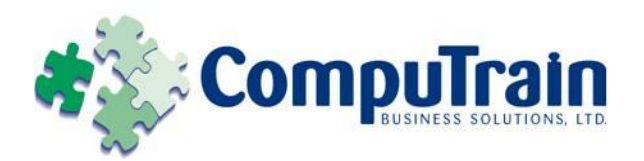

# **Microsoft® Windows® 7** *Advanced*

# **Course Description**

**Course Description:** This course is the second and the last in the series of Microsoft® Windows® 7 courses. This course is designed to provide you with skills that will help you manage some of the advanced tasks available in Windows® 7. In this course, you will familiarize yourself with the advanced customization techniques and work with applications and programs in Windows® 7. In addition to this, you will also work with Internet Explorer 8, manage network communications and data, and enhance system performance.

**Prerequisites:** To ensure your success in this course, we recommend that you take the Microsoft<sup>®</sup> Windows<sup>®</sup> 7: Introduction course or have equivalent knowledge.

# **Course Objectives**

Upon successful completion of this course, students will be able to:

- Customize the Windows 7 environment.
- Configure user accounts.
- Work with applications in Windows 7.
- Work with devices.
- ◆ Manage networks.
- Secure your system data.
- Enhance system performance.
- Work with Internet Explorer 8.

# **Course Content**

### **Lesson 1: Customizing the Windows 7 Environment**

- Apply Aero Features
- Modify Display Settings

## **Lesson 2: Configuring User Accounts**

- Create a User Account
- $\boxtimes$  Manage User Accounts

# **Lesson 3: Working with Applications in Windows 7**

- $\boxtimes$  Schedule Tasks
- Work with Media Files
- Explore Games
- **Ø** Manage Programs

### **Lesson 4: Working with Devices**

- Modify Device Settings
- $\boxtimes$  Configure Removable Devices
- **Lesson 5: Managing Networks**
	- An Overview of Networks
	- $\boxtimes$  Share Files and Folders
	- $\boxtimes$  Topic 5C: Manage Offline Files

# **Lesson 6: Securing System Data**

- $\boxtimes$  Back Up Data
- $\boxtimes$  Restore Data
- ⊠ Apply Security Settings

### **Lesson 7: Enhancing System Performance**

- Improve Processing Speed
- $\boxtimes$  Optimize Power Consumption
- $\boxtimes$  Configure Windows Update Settings
- $\boxtimes$  Troubleshoot Problems

## **Lesson 8: Working with Internet Explorer 8**

- $\boxtimes$  Manage Favorites
- Manage History Files
- $\boxtimes$  Configure Pop-Up Settings
- $\boxtimes$  Configure Internet Security and Privacy Settings

*CompuTrain Business Solutions, Ltd. 6800 W. Loop South, Suite 400 Bellaire, TX 77401 (713) 349-9186 Page 1 of 1*